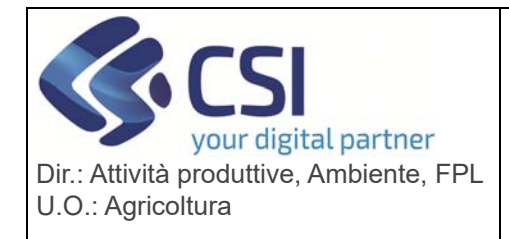

## **S.I.A.P. UMA2020 – GESTIONE ASSEGNAZIONE**  020 – GESTIONE ASSEGNAZIONE<br>CARBURANTE E PRELIEVI

## **UMA2020 versione 2.0.0 del 10/02/2022**

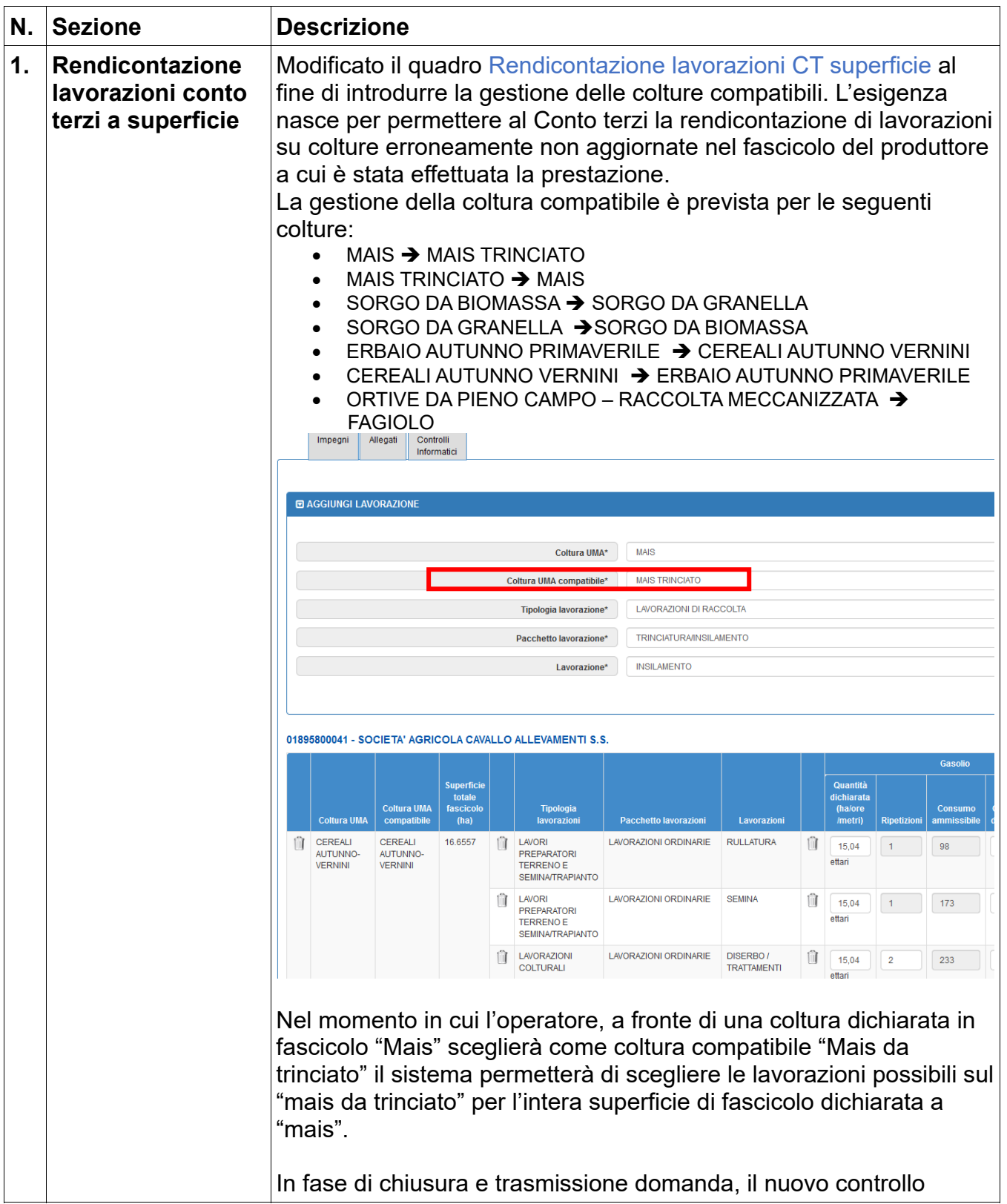

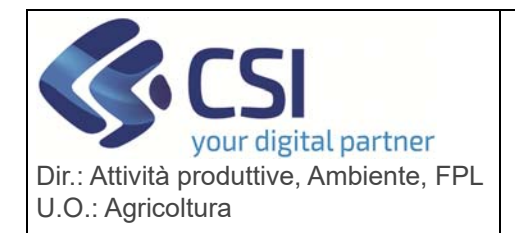

### **S.I.A.P. UMA2020 – GESTIONE ASSEGNAZIONE**  020 – GESTIONE ASSEGNAZIONE<br>CARBURANTE E PRELIEVI

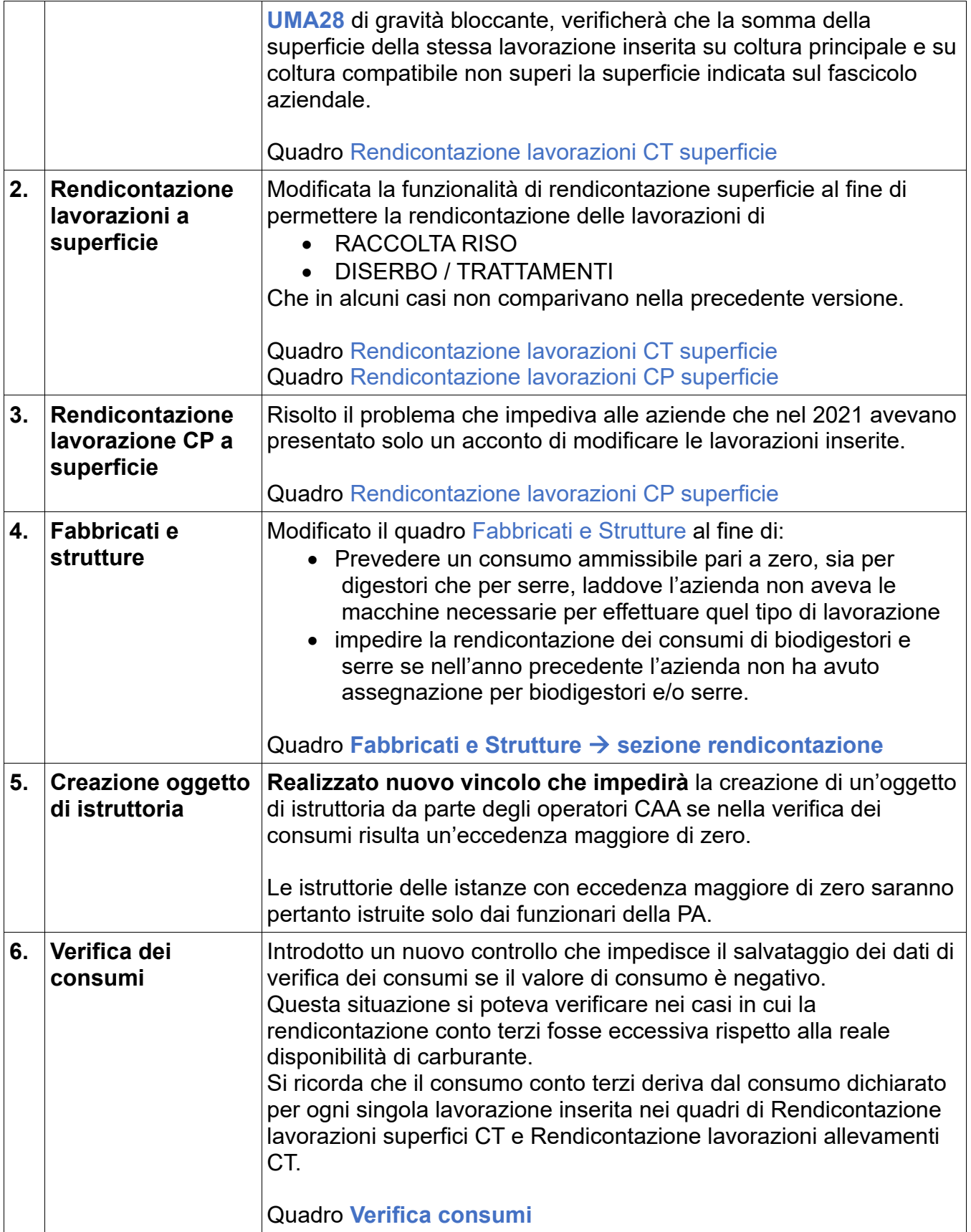

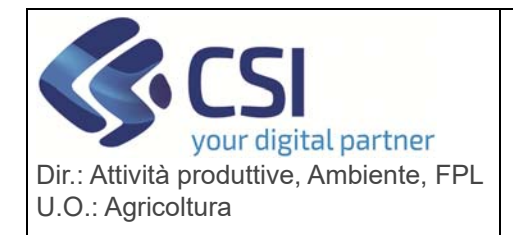

# **S.I.A.P.**

#### **UMA2020 – GESTIONE ASSEGNAZIONE**  020 – GESTIONE ASSEGNAZIONE<br>CARBURANTE E PRELIEVI

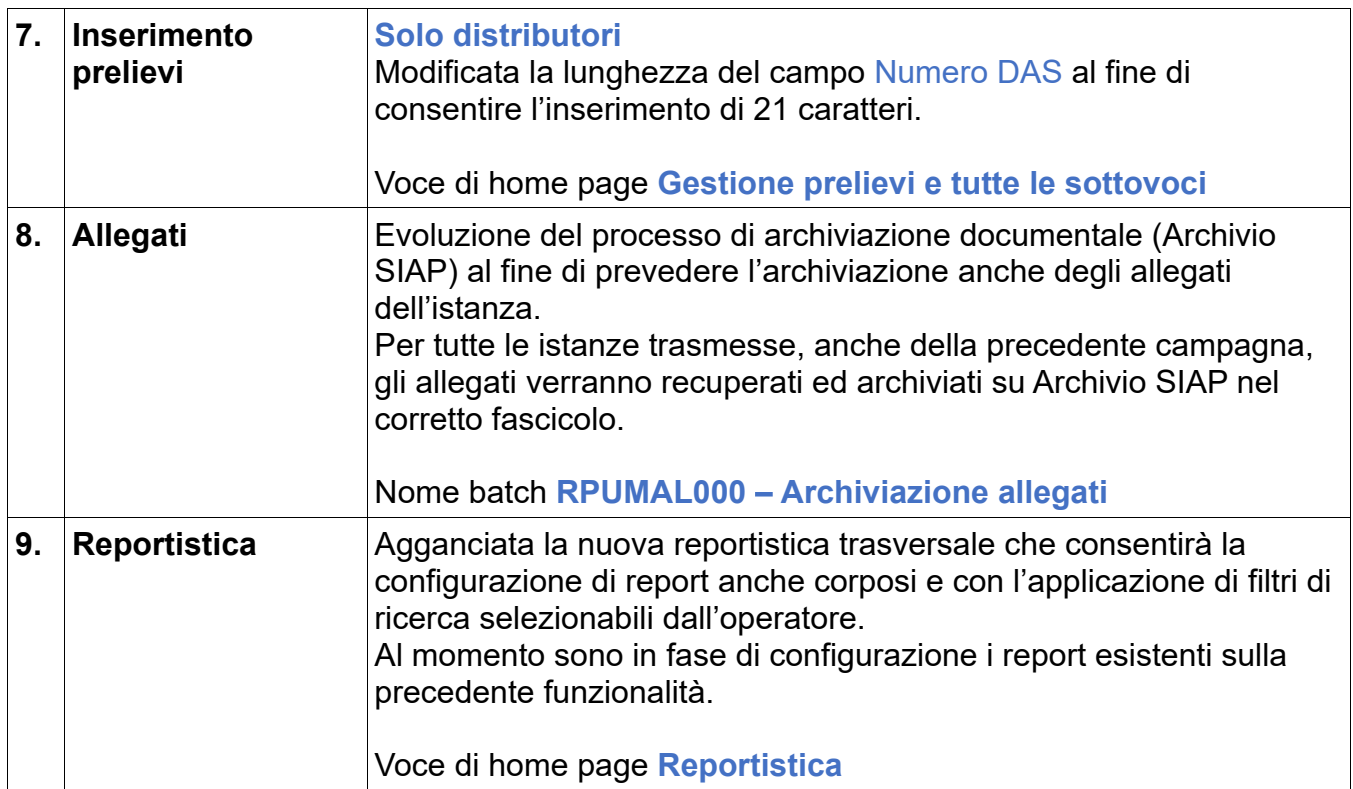